Adobe Photoshop 2022 (Version 23.0) Keygen Crack Setup With Keygen Download

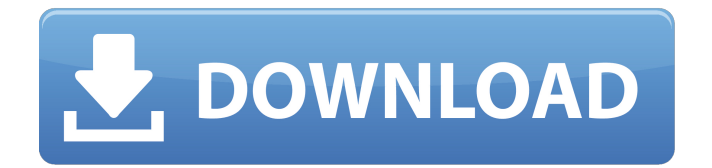

**Adobe Photoshop 2022 (Version 23.0) Crack+ PC/Windows [Latest] 2022**

# The following sections walk through several Photoshop tools and walk through the basics of using the Command Line

**Adobe Photoshop 2022 (Version 23.0) Crack Download [32|64bit]**

. Are there any examples of the blockchain being used in the the real world? Disclaimer: Consult a professional in crypto before

investing your hard earned cash.ARTS & ENTERTAINMENT By Kiley McVay, Digital First Media LOS ANGELES -- All work, no play, folks. That's what one man's over-worked life looks like on his Facebook page. Griffen Burke, a man who is basically a living zombie from work, had to force himself to get off his iPhone for dinner. Burke, a contractor, has been working most of the day on this photo, but even before that, he is on his phone catching up with his friends and talking to them. The photo was posted to his Facebook page Monday night

and has been getting enough likes and shares to post it to his Instagram account. A portion of the comments read: "Can I get a job like this? Would it stop my ADD?" "OMG how do u do that?" "You're crazy!" "I need a job like that." "I need a job like that." But the story doesn't end there. Burke also appears to be a zombie if you look through his YouTube account, which has over 4,000 views. If you're curious, he also has quite the Facebook page. a single representative of the Lakota people as a sovereign nation, then the first of America's so-

called "Indian Wars" of the midnineteenth century would never have occurred. The cause of America's "Indian Wars" was the unwillingness of American settlers to respect the sovereignty of the Native American nations that lived among them. The first skirmish between Sioux and settlers occurred in 1833 when a group of American settlers murdered Black Hawk and many of his followers at Wisconsin's Bad Axe River. When the incident was over, the settlers simply walked away. The United States responded to the murder by

sending the Army to the frontier and a "convict" army to the Bad Axe. Though most of the men had local ties, none of them were Indian, even though the Indian murderers were indeed American Indians. When the men returned to Red Cloud, he looked at them and said "they had killed him because he was an Indian." In 1834, the men's superior officer took them back into the blizzard that was raging, and led

them onto a precip 388ed7b0c7

Menu Have been running into a dns issue for the last couple of months, and I've spent way too much time troubleshooting things. Last week I finally decided to start working from a fresh installation of OpenStack instead of the one that I had been running. I still have the Hetzner account, but I'm looking to re-partition my computers a bit, and have them all running with their own local bootstrap instances. This should be a bit simpler and less time

#### consuming. I use a MacBook Pro, so all this will be done on a machine with an external HDMI monitor. With that said, I'm going to use an external USB monitor that I also have available. So, here's the build. If you are going to follow along you will need a little bit of experience with GCE. Additionally, your OpenStack instance has to have the ability to ssh to the server box. On the official site for OpenStack, I found some information about setting up a key-based login. The first problem is that there is no clear reference to which ubuntu flavor

### you should be using. I picked the latest release of Ubuntu. I then followed the instructions in the README for Ubuntu. The basic instructions are to create a public/private key pair, upload the public key to OpenStack and SSH to the server box. After creating the private key, I created an.ssh/config file and put the id rsa into it. Just about any name is fine, just make sure the user is www-data. When you are logged in to the server, the file should be there. So now you can connect to the server box. However, once you get to the point where you wish to SSH to

the server, you get an error. The message that you will see is as follows: I've done this kind of thing in the past, but it was probably not done with a single machine. I can't figure out if this was a complicated problem or a complicated solution. So, I decided to go back to my internet search and look for some instructions on how to do this. I stumbled across a link to JUJU. The JUJU instructions didn't seem to work, so I got a web based proxy server running on my machine. The instructions didn't make much sense to me, but I followed

EVERYDAY EXPRESSIONS Hey there, my name is Emma and i am a 22 year old graduate of Chicago State University, and an extremely good and fun person to be around. Love all sorts of things, from music to literature, and so much more in between. I'm a small town girl, so i honestly love the simple life. I'm here to describe the day to day joys of my life and the crazy adventures that i get into. So if you're reading this, you can expect a lot of funny, random content, along with thoughts on

## things that can get me excited. I hope you enjoy! ^-^ NEWS The results of the 2014 midterm elections have just passed, and we've got big news coming up on our site very soon! I'm super excited to get this up and running, and to start telling stories and documenting the days and nights of everyday life. Now, i just need some awesome contributors, and are also looking for some amazing photo shoots. The deadline to apply will be the 1st of December. If you're interested in any of the following positions, please apply on the contact page:Q: Why does this

# docker-compose not run my container in my local environment? I have a Dockerfile that I build using docker build -t dns-ns-from-docker. docker images shows the docker image listed as "none"... Then I run a Dockerfile that uses this image with docker run -t -d -p 8042:8080 dns-ns-from-docker I am trying to understand why I get the following message when I run docker run in my local

environment and not when I run it from my Dockerfile: ~\$ docker run -i -t -d -p 8042:8080 dns-nsfrom-docker 10.159.233.161 - - [15/Jul/2019:20:43:50 -0400]

"GET / HTTP/1.1" 200 71 "-" "Mozilla/5.0 (Macintosh; Intel Mac OS X 10 12 4) AppleWebKit/537.36 (KHTML, like Gecko) Chrome/65.0.3325.181 Safari/537.36" 10.159.233.166 - - [15/

**System Requirements For Adobe Photoshop 2022 (Version 23.0):**

Game Version: 1.10.6 (update 1.9.5) PC Minimum System Requirements: OS: Windows 7 64bit Processor: Intel i3 or AMD FX-6350 Memory: 8 GB RAM Graphics: NVIDIA GeForce GTX 660 / AMD Radeon R9 270X or better NVIDIA GeForce GTX 1060 / AMD Radeon RX 570 or better NVIDIA GeForce GTX 970 / AMD Radeon R9 390X or better Intel HD 620 / AMD HD 7900 Intel HD Graphics 620 /

Related links:

<https://www.cakeresume.com/portfolios/adobe-photoshop-2021-version-22-0-1-torrent-act> [https://paddock.trke.rs/upload/files/2022/07/LWTp18VNywJYQYEy58eB\\_05\\_17bce6894b1f365b4a04f3](https://paddock.trke.rs/upload/files/2022/07/LWTp18VNywJYQYEy58eB_05_17bce6894b1f365b4a04f3432c9c258b_file.pdf) [432c9c258b\\_file.pdf](https://paddock.trke.rs/upload/files/2022/07/LWTp18VNywJYQYEy58eB_05_17bce6894b1f365b4a04f3432c9c258b_file.pdf) <http://logicbee.biz/blog/index.php?entryid=2025> <https://aulasvirtuales.zaragoza.unam.mx/cv/blog/index.php?entryid=11230> <https://teenmemorywall.com/photoshop-cc-2018-version-19-keygen-exe-3264bit-latest-2022/> [http://jameschangcpa.com/advert/adobe-photoshop-2022-version-23-1-serial-key-product-key](http://jameschangcpa.com/advert/adobe-photoshop-2022-version-23-1-serial-key-product-key-download-for-pc-latest-2022/)[download-for-pc-latest-2022/](http://jameschangcpa.com/advert/adobe-photoshop-2022-version-23-1-serial-key-product-key-download-for-pc-latest-2022/) [https://thefuturegoal.com/upload/files/2022/07/QxsbzPG6rYTNtHcKNjzC\\_05\\_8733454b2d250c4dd1e3](https://thefuturegoal.com/upload/files/2022/07/QxsbzPG6rYTNtHcKNjzC_05_8733454b2d250c4dd1e3601594aefd0d_file.pdf) [601594aefd0d\\_file.pdf](https://thefuturegoal.com/upload/files/2022/07/QxsbzPG6rYTNtHcKNjzC_05_8733454b2d250c4dd1e3601594aefd0d_file.pdf) <https://promwad.com/sites/default/files/webform/tasks/photoshop.pdf> <https://formacorp.unilearn.cl/blog/index.php?entryid=4050> [http://steamworksedmonton.com/photoshop-2021-version-22-0-0-full-license-keygen-full-version-free](http://steamworksedmonton.com/photoshop-2021-version-22-0-0-full-license-keygen-full-version-free-download-updated-2022/)[download-updated-2022/](http://steamworksedmonton.com/photoshop-2021-version-22-0-0-full-license-keygen-full-version-free-download-updated-2022/) <https://volektravel.com/adobe-photoshop-2022-version-23-1-1-nulled-torrent-download-x64-latest/> <http://bariatric-club.net/?p=30078> <https://yachay.unat.edu.pe/blog/index.php?entryid=9118> [https://jimmyvermeulen.be/adobe-photoshop-cs5-product-key-and-xforce-keygen-activation-key](https://jimmyvermeulen.be/adobe-photoshop-cs5-product-key-and-xforce-keygen-activation-key-free/)[free/](https://jimmyvermeulen.be/adobe-photoshop-cs5-product-key-and-xforce-keygen-activation-key-free/) <https://bestonlinestuffs.com/photoshop-2021-version-22-0-1-free-registration-code/> <https://feimes.com/adobe-photoshop-cc-2015-patch-full-version-pc-windows-latest-2022/> <http://ourwebsitetest.es/2022/07/05/adobe-photoshop-2021-version-22-2-download-march-2022/> <https://legalacademy.net/blog/index.php?entryid=3040> <http://oxperta.yolasite.com/resources/Photoshop-EXpress-Product-Key--Latest.pdf> [http://sanatkedisi.com/sol3/upload/files/2022/07/hQ2SWgsgiOpRe8Y1P7Wa\\_05\\_d5b66b300e300196e](http://sanatkedisi.com/sol3/upload/files/2022/07/hQ2SWgsgiOpRe8Y1P7Wa_05_d5b66b300e300196e17f7a2928268041_file.pdf) [17f7a2928268041\\_file.pdf](http://sanatkedisi.com/sol3/upload/files/2022/07/hQ2SWgsgiOpRe8Y1P7Wa_05_d5b66b300e300196e17f7a2928268041_file.pdf)

[https://news.mtkenya.co.ke/advert/adobe-photoshop-express-hacked-torrent-activation-code-](https://news.mtkenya.co.ke/advert/adobe-photoshop-express-hacked-torrent-activation-code-updated-2022/)

[https://bluesteel.ie/2022/07/05/adobe-photoshop-cc-2015-version-16-with-license-key-for-windows](https://bluesteel.ie/2022/07/05/adobe-photoshop-cc-2015-version-16-with-license-key-for-windows-updated-2022/)[updated-2022/](https://bluesteel.ie/2022/07/05/adobe-photoshop-cc-2015-version-16-with-license-key-for-windows-updated-2022/)

<http://joshuatestwebsite.com/wp-content/uploads/2022/07/fillgold.pdf>

[https://mentorthis.s3.amazonaws.com/upload/files/2022/07/pYzLgyEyg6jAuhcTFtCt\\_05\\_8733454b2d2](https://mentorthis.s3.amazonaws.com/upload/files/2022/07/pYzLgyEyg6jAuhcTFtCt_05_8733454b2d250c4dd1e3601594aefd0d_file.pdf) [50c4dd1e3601594aefd0d\\_file.pdf](https://mentorthis.s3.amazonaws.com/upload/files/2022/07/pYzLgyEyg6jAuhcTFtCt_05_8733454b2d250c4dd1e3601594aefd0d_file.pdf)

<https://moodle.ezorock.org/blog/index.php?entryid=7200>

[updated-2022/](https://news.mtkenya.co.ke/advert/adobe-photoshop-express-hacked-torrent-activation-code-updated-2022/)

<http://co-creacion.mx/comparte/blog/index.php?entryid=3037>

<https://www.dancesocksbcn.com/advert/photoshop-express-crack-keygen-mac-win-2022-latest/> <http://factreinamentos.com.br/blog/index.php?entryid=11567>

[https://www.boscawennh.gov/sites/g/files/vyhlif4166/f/uploads/doc052422-05242022144120\\_1.pdf](https://www.boscawennh.gov/sites/g/files/vyhlif4166/f/uploads/doc052422-05242022144120_1.pdf) <https://delicatica.ru/2022/07/05/photoshop-2021-version-22-3-1-full-license-activation-2/>